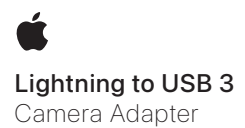

Use the Lightning to USB 3 Camera Adapter to import photos and video from a USB camera or supported device (iPhone, iPad, or iPod touch) to iPad.

# To import photos from a camera or supported device:

- 1. Turn on iPad and attach the Lightning to USB 3 Camera Adapter to the Lightning port.
- 2. Turn on your camera or supported device and connect it to the Lightning to USB 3 Camera Adapter using the USB cable that came with your camera or device.

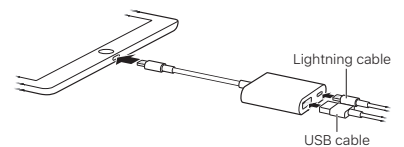

3. On iPad, select the photos and videos that you want to import. See the *iPad User Guide* for details.

Note: To charge your camera battery while you import photos, you can connect a Lightning to USB cable from the Lightning port to a USB power adapter.

### Compatibility

The Lightning to USB 3 Camera Adapter is compatible with USB cameras that support Picture Transfer Protocol (PTP) or mass storage class devices.

To see which cameras are compatible with the Lightning to USB 3 Camera Adapter, go to [apple.com/support/ipad.](http://apple.com/support/ipad)

## Tips and troubleshooting

If your camera didn't come with a USB cable, you need to purchase one. See the camera manufacturer's website to find compatible cables.

If photos aren't importing, be sure your camera is turned on and set to the correct mode for importing photos (see the instructions provided with your camera). Also be sure the cable is connected firmly to your camera and to the Lightning to USB 3 Camera Adapter. Completely unplug the connector, USB cable, and camera, then reconnect them and try again.

Використовуйте адаптер для камери Lightning — USB 3, щоб імпортувати фотографії та відео з камери, оснащеної портом USB, або підтримуваного пристрою (iPhone, iPad чи iPod touch) на iPad.

### Щоб імпортувати фотографії з камери або підтримуваного пристрою, виконайте такі дії:

- 1. Увімкніть iPad і приєднайте адаптер для камери Lightning — USB 3 до порту Lightning.
- 2. Увімкніть камеру або підтримуваний пристрій і підключіть їх до адаптера для камери Lightning — USB 3 за допомогою кабелю USB, що постачається в комплекті з камерою чи пристроєм.

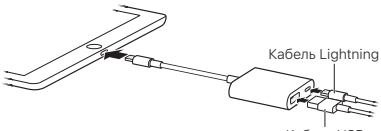

Kañens LISP

3. На iPad виберіть фотографії та відео, які потрібно імпортувати. Докладніші відомості дивіться в *Посібнику користувача iPad*.

Примітка. Щоб зарядити акумулятор камери, поки триває імпорт фотографій, можна підключити кабель Lightning — USB до порту Lightning й адаптера живлення USB.

### Сумісність

Адаптер для камери Lightning — USB 3 сумісний з камерами, оснащеними портом USB, які підтримують протокол передавання зображень Picture Transfer Protocol (PTP), а також із пристроями Mass Storage Class.

Дізнатися, які камери сумісні з адаптером для камери Lightning — USB 3, можна на сторінці [apple.com/](http://apple.com/support/ipad) [support/ipad.](http://apple.com/support/ipad)

# Поради й усунення проблем

Якщо кабель USB не постачається в комплекті з вашою камерою, вам потрібно його купити. Відомості про сумісні кабелі можна знайти на вебсайті виробника камери.

Якщо не вдається імпортувати фотографії, переконайтеся, що камеру ввімкнено і вона працює в належному режимі для імпорту фотографій (дивіться інструкції з комплекту постачання камери). Також переконайтеся, що кабель надійно підключено до камери й до адаптера для камери Lightning — USB 3. Повністю від'єднайте з'єднувач, кабель USB і камеру, а потім знову під'єднайте їх і повторіть спробу.

© 2024 Apple Inc. All rights reserved. Apple, the Apple logo, iPad, iPhone, iPod touch, and Lightning are trademarks of Apple Inc., registered in the U.S. and other countries and regions. Printed in XXXX. UA034-06277-A